# **FREE CHLORINE SENSOR 420MB: PC COMMUNICATION**

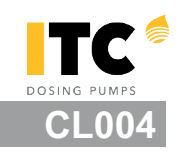

### **PC COMMUNICATION THROUGH Microsoft HyperTerminal**

It is necessary to connect an RS232-RS485 or USB- RS485 converter between PC and the sensor. Select the right COM port in your PC Set up the new HyperTerminal session: Baud rate: 9600 Data bits: 8 Parity: None Stop bits: 1 Hardware handshaking: No

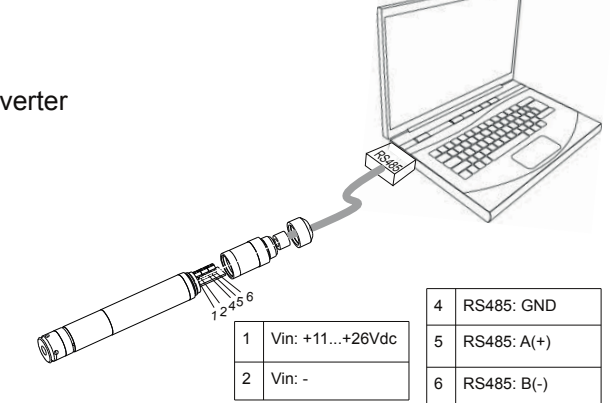

# **Reading function: "ITCL"**

Current reading of the sensor Write **ITCL** (character time out: 1seg) in the HyperTerminal window and the sensor will answer with the current reading and state.

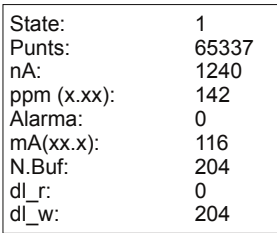

State: 1=reading; 2=Cleaning; 3,4=post-cleaning Punts: nA: Chlorine reading in nA ppm: Chlorine reading in ppm x100 Alarma: 0= no alarm; 1=alarm mA: Chlorine reading in mA x10 (4-20mA) N.Buf: reading in buffer dl\_r: pointer position in buffer dl\_w: last writed position in buffer

#### **Calibration function: "ITCU"**

Allow the user to change the calibration, the relation nA/ppm.

The relation mA/ppm is not allowed to be changed, and this is: 0ppm = 4mA; 3.00ppm = 20mA

Install the sensor in the sensor holder and run the water flow through the sensor. Write **ITCU** (character time out: 1seg) in the HyperTerminal window and the sensor will answer with the current value in nA:

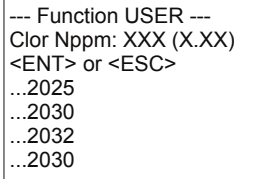

Once the reading is stable take a sample of the water which is going through the sensor and check the ppm value by means a DPD test.

Introduce this value x100 into the HyperTerminal and press <ENT>.

(Ex.: when DPD test shows 1.45ppm, the value to inctroduce is 145).

## **The first point is calibrated**

Press <ESC> in case you don´t want to change the current calibration of the 0.00 ppm point If you want to change the 0.00 ppm point , drive the water trhough an active carbon filter to eliminate all the chlorine in water, before getting in contact with the sensor.

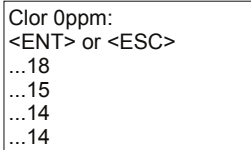

Once the reading is stable press <ENT>. **The 0.00ppm point is calibrated**

Once the sensor is calibrated in the HyperTerminal window will appear a report with the new calibration, together with the current firmware release:

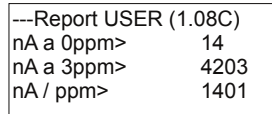

# **FREE CHLORINE SENSOR 420MB: PC COMMUNICATION**

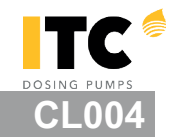

## **Reading buffer function: "ITCB"**

The sensor has an internal data logger with capacity of 2048 readings (FIFO).

The switch SW2 allows the user to select the sampling frequency: SW2=OFF: the reading is store every 30'(default) SW2=ON : the reading is store every 5'

Write **ITCB** (character time out: 1seg) in the HyperTerminal window and the sensor will empty the data stored in the data logger and show the data in the HyperTerminal window.

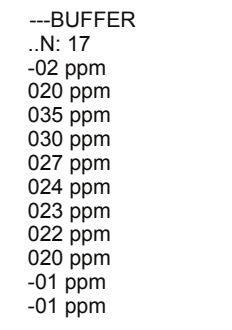

N: number of samplings stored in the buffer xxx: reading in ppm x100 (Ex. " 020 ppm" = 0.20ppm) -02: power on the sensor -01: cleaning

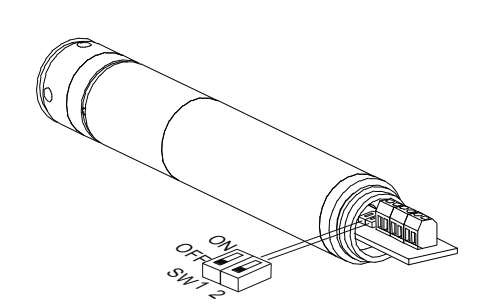